#### OCaml 프로그래밍

#### 오학주

#### 고려대학교 정보대학 컴퓨터학과

#### January 10–11, 2019 @Tezos Blockchain Camp

K ロ ▶ K @ ▶ K 할 ▶ K 할 ▶ | 할 | ⊙Q @

#### 소개

- ▶ 소속: 고려대학교 정보대학 컴퓨터학과
- ▶ 전공: 프로그래밍 언어, 소프트웨어 분석, 소프트웨어 보안

K ロ ▶ K @ ▶ K 할 > K 할 > 1 할 > 1 이익어

▶ 웹페이지: <http://prl.korea.ac.kr>

# 강의 내용

OCaml 프로그래밍

- ▶ Part 1: 기초 OCaml 프로그래밍 (5시간)
	- 1. OCaml 기본 구성
	- 2. 리스트와 재귀 함수
	- 3. 고차 함수
	- 4. 사용자 정의 타입
- <sup>I</sup> Part 2: 고급 OCaml 프로그래밍 (5시간)

K ロ > K @ > K 할 > K 할 > 1 할 : ⊙ Q Q^

# <span id="page-3-0"></span>Why OCaml?

# <span id="page-4-0"></span>프로그래밍 언어 순위 (인기순)

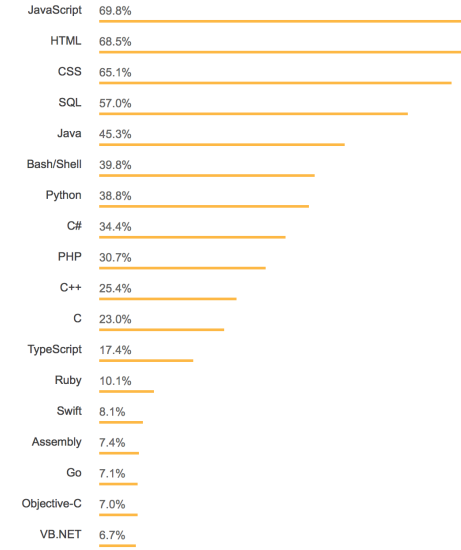

https://insights.stackoverflow.com/survey/2018, education and service on the service of

# 프로그래밍 언어 랭킹 (연봉순)

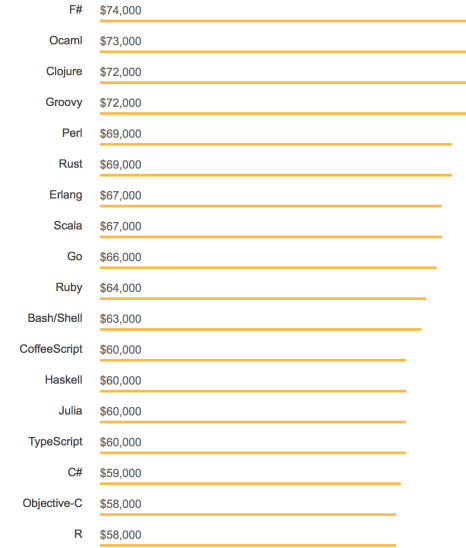

<https://insights.stackoverflow.com/survey/2018>, education and service on  $\infty$ 

# OCaml 및 함수중심 언어의 활용 사례

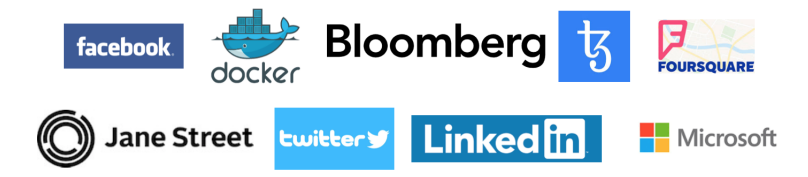

K ロ ▶ K @ ▶ K 할 ▶ K 할 ▶ 이 할 → 9 Q @

## 값중심, 함수중심 프로그래밍 언어

- ▶ 새롭고 중요한 생각의 틀을 제공
- ▶ 미래 프로그래밍 언어의 청사진
- ▶ 프로그래밍 언어의 근본 워리에 대한 이해
- ▶ 간결하고 아름다운 코드를 작성하는 즐거움

 $\blacktriangleright$  ...

#### 소프트웨어 전공자라면 갖추어야 하는 기본 소양

K ロ > K @ > K 할 > K 할 > → 할 → ⊙ Q @

# 기본기

K ロ ▶ ( d ) | K 글 ) | K 글 ) | [ 글 | 10 Q Q |

# OCaml의 주요 특징

- ▶ 값중심, 계산형, 함수중심 프로그래밍 (Functional programming)
- ▶ 정적 타입 시스템 (Static type system)
- ▶ 자동 타입 추론 (Automatic type inference)
- ▶ 데이터 타입, 패턴 매칭 (Datatypes and pattern matching)

**KORK ERKER ADE YOUR** 

- ▶ 다형성 (Polymorphism)
- ▶ 모듈 (Modules)
- ▶ 메모리 재활용 (Garbage Collection)

## OCaml 프로그램의 기본 단위는 식

- ▶ 프로그램을 구성하는 두 단위: ▶ 명령문 (statement): 기계 상태를 변경  $x = x + 1$ ▶ 식 (expression): 상태 변경 없이 값을 계산  $(x + y) * 2$ ▶ 프로그래밍 언어를 구분하는 한가지 기준: ▶ 명령문을 중심으로 프로그램을 작성  $\blacktriangleright$  C, C++, Java, Python, JavaScript, etc  $\triangleright$  often called "imperative languages" ▶ 식을 중심으로 프로그램을 작성
	- $\blacktriangleright$  ML, Haskell, Scala, Lisp, etc
	- $\triangleright$  often called "functional languages"

**KOD KAR KED KED E YORA** 

#### <span id="page-11-0"></span>OCaml 프로그램의 기본 구조 값 정의들의 나열: let  $x_1 = e_1$ let  $x_2 = e_2$ . . . let  $x_n = e_n$

 $\blacktriangleright$  식  $e_1, e_2, \ldots, e_n$ 을 순차적으로 계산  $\blacktriangleright$  변수  $x_i \models \triangleleft e_i$ 의 값을 지칭

**KORK ERKER ER AGA** 

## <span id="page-12-0"></span>예제

 $\blacktriangleright$  Hello World:

 $let$  hello = "Hello"  $let word = "World"$ let helloworld = hello ^ " " ^ world let \_ = print\_endline helloworld

▶ 인터프리터를 이용한 실행:

\$ ocaml helloworld.ml Hello World

```
\blacktriangleright REPL을 이용한 실행:
```
\$ ocaml

OCaml version 4.04.0

```
# let hello = "Hello";;
val hello : string = "Hello"
# let world = "World";;
val world : string = "World"
orld;; a weak as a second
```
#### <span id="page-13-0"></span>산술식 (Arithmetic Expressions)

- ▶ 숫값(정수값, 실수값)을 계산하는 식
	- $\# 1 + 2 * 3;$
	- $-$  : int. = 7
	- $\#$  1.1 +. 2.2  $*$ . 3.3;;
	- $-$ : float = 8.36
- ▶ 정수값을 위한 산술 연산자:
	- a + b 덧셈 a - b 뺄셈 a \* b 곱셈 *a / b* 나눗셈 (몫) a mod b 나눗셈 (나머지)
- ▶ 실수값을 위한 산술 연산자: +., -., \*., /.....
- ▶ 정수 타입과 실수 타입을 명확히 구분

```
# 3 + 2.0::
Error: This expression has type float but an expression
was expected of type int
# 3 + int_of_float 2.0;;
- : int = 5KORKA SERKER ORA
```
## 논리식 (Boolean Expressions)

- ▶ 논리값 (참, 거짓)을 계산하는 식
	- # true;;
	- $-$  : bool = true
	- # false;;
	- $-$  : bool = false
- ▶ 비교 연산자 (산술식들로부터 논리식을 구성):
	- #  $1 = 2$ ;;  $-$  : bool = false  $# 1$  <> 2;;  $-$  : bool = true  $# 2 \leq 2$ :  $-$  : bool = true

▶ 논리 연산자 (논리식들로부터 새로운 논리식을 구성):

```
# true && (false || not false);;
-: bool = true
# (2 > 1) && (3 > 2);;
-: bool = true
                                  KOD KAP KED KED E VOQO
```
# 기본값 (Primitive Values)

- ▶ 프로그래밍 언어에서 기본적으로 제공하는 값
- ▶ OCaml은 정수(integer), 실수(float), 논리(boolean), 문자 (character), 문자열(string), 유닛(unit)값을 제공

**KORKA SERKER ORA** 

```
\# 'c';;
- : char = \prime c'
# "Objective " ^ "Caml";;
- : string = "Objective Caml"
# () : :
- : unit = ()
```
## 정적 타입 시스템 (Static Type System)

▶ 타입 오류가 있는 프로그램은 컴파일러를 통과하지 못함:  $# 1 + true$ ;; Error: This expression has type bool but an expression was expected of type int

**KORK ERKER ER AGA** 

- ▶ 발생 가능하 모든 타입 오류를 실행저에 창아냄
- ▶ OCaml로 작성된 프로그램의 안정성이 높은 이유

# 정적/동적 타입 시스템

#### 타입 시스템을 기준으로 한 프로그래밍 언어의 구분:

- ▶ 정적 타입 언어 (Statically typed languages)
	- ▶ 타입 체킹을 컴파일 시간에 수행
	- ▶ 타입 오류를 프로그램 실행전에 검출
	- $\triangleright$  C, C++, Java, ML, Scala, etc
- ▶ 동적 타입 언어 (Dynamically typed languages):
	- ▶ 타입 체킹을 실행중에 수행
	- ▶ 타입 오류를 프로그램 실행중에 검출
	- $\blacktriangleright$  Python, JavaScript, Ruby, Lisp, etc
- 정적 타입 언어들은 다시 두가지로 구분:
	- ▶ 안전한(Type-safe) 언어:
		- ▶ 타입 체킹을 통과한 프로그램은 실행중에 타입 오류가 없음.
		- ▶ 모든 타입 오류가 실행전에 검출됨.
		- ▶ 프로그램이 실행중에 비정상적으로 종료되지 않음.
		- $\triangleright$  ML, Haskell, Scala
	- $\triangleright$  안전하지 않은 (Unsafe) 언어:
		- ▶ 타입 체킹을 통과해도 실행중에 여전히 타입 오류가 발생 가능
		- $\triangleright$  C, C++
- $\blacktriangleright$  (+) 쉽고 빠른 프로토타이핑
- $\blacktriangleright$  (+) 다양한 언어 특징을 유연하게 제공하기 쉬움
- 동적 타입 언어: ▶ (-) 타입 오류가 실행중에 예상치 못하게 나타남
- ▶ (-) 동적 언어보다 경직됨
- ▶ (+) 실행중에 타입 체크를 하지 않으므로 실행이 효율적

K ロ > K @ > K 할 > K 할 > → 할 → ⊙ Q @

- ▶ (+) 타입 오류가 프로그램 개발중에 검출됨
- 정적 타입 언어:

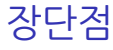

#### 조건식 (Conditional Expression)

if  $e_1$  then  $e_2$  else  $e_3$ 

▶ e1은 반드시 논리식이어야 함. 즉 e1의 값은 참 또는 거짓 # if 1 then 2 else  $3$ ;; Error: This expression has type int but an expression was expected of type bool  $\triangleright$  조건식의 값은 e1의 값에 따라서 결정 # if  $2 > 1$  then 0 else 1::  $-$  : int = 0 # if  $2 < 1$  then 0 else 1;;  $-$  : int = 1  $\triangleright$  e2 e3는 타입이 같아야 함 # if true then 1 else true;;

Error: This expression has type bool but an expression was expected of type int**K ロ ▶ K @ ▶ K 할 X X 할 X 및 할 X X Q Q O \*** 

## 함수식 (Function Expression)

- fun  $x \rightarrow e$
- ▶ 형식 인자 (formal parameter)가 x이고 몸통 (body)이 e인 함수값(function value)을 생성
- $\blacktriangleright$  함수의 예:
	- $\blacktriangleright$  fun x  $\blacktriangleright$  x + 1
	- $\blacktriangleright$  fun y  $\blacktriangleright$  y \* y
	- If  $x \rightarrow$  if  $x \rightarrow 0$  then  $x + 1$  else  $x * x$
	- $\triangleright$  fun x -> fun y -> x + y
	- $\triangleright$  fun x -> fun y -> fun z -> x + y + z

▶ 설탕 구조 (syntactic sugar):

$$
\text{fun } x_1 \cdots x_n \to e
$$

**KORK STRAIN A BAR SHOP** 

$$
\bullet \text{ fun x } y \rightarrow x + y
$$

 $\triangleright$  fun x y z -> x + y + z

#### 함수식 (Function Expression)

```
# fun x \rightarrow x + 1:
- : int \rightarrow int = \langlefun>
# fun y \rightarrow y * y;
- : int \rightarrow int = \langlefun\rangle# fun x \rightarrow if x > 0 then x + 1 else x * x;
- : int. -> int. = \langlefun>
# fun x \rightarrow fun y \rightarrow x + y;
-: int \rightarrow int \rightarrow int = \langlefun\rangle# fun x -> fun y -> fun z -> x + y + z;;
- : int \rightarrow int \rightarrow int \rightarrow int = \langlefun>
# fun x y z -> x + y + z;;
-: int \rightarrow int \rightarrow int \rightarrow int = \langlefun\rangle
```
**KORK ERKER ER AGA** 

# 함수 호출식(Function Call)

e<sup>1</sup> e<sup>2</sup>

\n- e<sub>1</sub>: 헨'⇒C<sub>1</sub>⇒C<sub>2</sub>: b<sub>2</sub>→C<sub>3</sub>⇒C<sub>2</sub>: b<sub>2</sub>→C<sub>3</sub>→C<sub>4</sub>⇒C<sub>5</sub>→C<sub>6</sub> → C<sub>7</sub> = 9
\n- # (fun x -> if x > 0 then x + 1 else x \* x) 1; ;
\n- : int = 2
\n- # (fun x -> if x > 0 then x + 1 else x \* x) (-2); ;
\n- : int = 4
\n- # (fun x -> fun y -> x + y) 1 2; ;
\n- : int = 3
\n- # (fun x -> fun y -> fun z -> x + y + z) 1 2 3; ;
\n- : int = 6
\n- e<sub>2</sub> 
$$
\frac{1}{2}
$$
 2|9|9| 4|0| 7|~~5~~:
\n- # (fun f -> f 1) (fun x -> x \* x); ;
\n- : int = 1
\n- # (fun x -> x \* x) ((fun x -> if x > 0 then 1 else 2) 3); ;
\n- : int = 1
\n

#### Let Expression

값에 이름 붙이기:

#### let  $x = e_1$  in  $e_2$

**KORK STRAIN A BAR SHOP** 

```
\triangleright e1의 값을 x라고 하고 e2를 계산
       \triangleright x: 값의 이름 (변수)
       \triangleright e<sub>1</sub>: 정의식 (binding expression)
       ▶ e<sub>2</sub>: 몸통식 (body expression)
  \triangleright x의 유효범위(scope)는 e_2# let x = 1 in x + x;;
- : int = 2
# let x = 1 in x + 1;;
- : int = 2
# (let x = 1 in x) + x;;
Error: Unbound value x
# (let x = 1 in x) + (let x = 2 in x);;
- : int = 3
```
#### Let Expression

```
\triangleright e 과 e 는 임의의 식이 될 수 있음
  # let x = (let y = 1 in y + 1) in x + 1;;
  - : int. = 3
  # let x = 1 in
      let y = 2 inx + y;;
  - : int = 3▶ 함수 정의:
  # let square = fun x \rightarrow x * x in square 2;;
  - : int. = 4
  # let add x y = x + y in add 1 2;;
  - : int = 3
▶ 재귀 함수 정의:
  # let rec fact a = if a = 1 then 1 else a * fact (a - 1);val fact: int \rightarrow int = \langlefun>
  # fact 5;;
  - : int. = 120
                                       KORK ERKER ER AGA
```
# 연습 문제

```
let a = 1 in
 let b = a + a inlet c = b + b inc + clet x = 1 in
   let f y = x + y in
     let x = 2 inf x
let x = 1 in ((let x = 2) + x)
```
イロト イ母 トイミト イミト ニヨー りんぴ

# 함수값을 자유롭게 사용 가능

- 프로그램에서 함수도 최대의 자유도를 가짐 (First-class values):
	- ▶ 함수를 지칭하는 이름을 만들 수 있음:

```
# let square = fun x \rightarrow x * x;;
```
- # square 2;;
- $-$  : int.  $= 4$
- ▶ 학수를 다른 함수의 인자로 전달 가능:

# let sum\_if\_true test first second = (if test first then first else 0)

+ (if test second then second else 0);; val sum\_if\_true : (int  $\rightarrow$  bool)  $\rightarrow$  int  $\rightarrow$  int  $\rightarrow$  int =  $\text{stun}$ )

```
# let even x = x \mod 2 = 0;;
val even : int \rightarrow bool = \langlefun\rangle# sum_if_true even 3 4;;
- : int = 4
# sum_if_true even 2 4;;
- : int. = 6
```
**KORK ERKER ADE YOUR** 

# 함수값을 자유롭게 사용 가능

▶ 함수를 다른 함수의 반화 값으로 전달 가능 # let plus\_a  $a = \text{fun } b \rightarrow a + b$ ; val plus\_a : int  $\rightarrow$  int  $\rightarrow$  int =  $\langle$ fun>

```
# let f = plus_a 3;;
val f : int \rightarrow int = \langle fun \rangle# f 1:
- : int = 4# f 2::
- : int = 5
```
▶ 고차함수(Higher-order function): 다른 함수를 인자로 받거나 반환하는 함수. 언어의 표현력을 높이는 주된 특징.

**KORKA SERKER ORA** 

패턴 매칭 (Pattern Matching)

- ▶ 패턴 매칭을 이용한 값의 구조 분석
- $\blacktriangleright$  팩토리얼 예제:

```
let rec factorial a =
  if a = 1 then 1 else a * factorial (a - 1)let factorial a =
  match a with
   1 - 51| \rightarrow a * factorial (a - 1)
```
**KORK ERKER ADE YOUR** 

## 패턴 매칭 (Pattern Matching)

```
The nested if-then-else expression
```

```
let isabc c = if c = 'a' then true
              else if c = 'b' then true
              else if c = 'c' then true
              else false
```
can be written using pattern matching:

```
let isabc c =match c with
  'a' -> true
 |b' \rightarrow \text{true}|c' \rightarrow \text{true}| \rightarrow false
```
or simply,

```
let isabc c =match c with
 a' | 'b' | 'c' -> true
 | - \rangle false
```
**KORKA SERKER ORA** 

## 자동 타입 추론 (Automatic Type Inference)

```
▶ C나 Java 에서는 타입을 생략할 수 없음:
  public static int f(int n)
  {
    int a = 2:
    return a * n;
 }
▶ OCaml 에서는 타입을 생략 가능. 컴파일러가 자동으로 유추:
  # let f n =let a = 2 in
        a * n;;
  val f : int \rightarrow int = \langle fun \rangle
```
**KORK ERKER ADE YOUR** 

# 타입 유추 알고리즘

# let sum\_if\_true test first second =

(if test first then first else 0)

+ (if test second then second else 0);;

val sum\_if\_true : (int  $\rightarrow$  bool)  $\rightarrow$  int  $\rightarrow$  int  $\rightarrow$  int =  $\times$ fun

OCaml 컴파일러가 타입을 유추하는 과정:

- 1. The types of first and second must be int, because both branches of a conditional expression must have the same type.
- 2. The type of test is a function type  $\alpha \rightarrow \beta$ , because test is used as a function.
- 3.  $\alpha$  must be of int, because test is applied to first, a value of int.
- 4.  $\beta$  must be of bool, because conditions must be boolean expressions.
- 5. The return value of the function has type int, because the two conditional expressions are of int and their addition gives int.**KORK ERKER ADE YOUR**

#### 타입을 직접 명시하는 것도 가능

# let sum\_if\_true (test : int -> bool)  $(x : int)$  (y : int) : int (if test x then x else 0) + (if test y then y else 0);; val sum if true : (int  $\rightarrow$  bool)  $\rightarrow$  int  $\rightarrow$  int  $\rightarrow$  int =  $\text{Im}\rangle$ 

컴파일러가 명시한 타입이 올바른지 자동으로 검증:

# let sum\_if\_true (test : int  $\rightarrow$  int) (x : int) (y : int) : int (if test x then x else 0) + (if test y then y else 0);; Error: The expression (test  $x$ ) has type int but an expression was expected of type bool

**KORKA SERKER ORA** 

다형 타입 (Polymorphic Types)

```
▶ 아래 프로그램의 타입은?
 let id x = xOCaml 타입 추론 결과:
 # let id x = x::
 val id : \lambdaa -> \lambdaa = <fun>
  임의의 값에 대해 작동하는 다형 타입 함수:
 # id 1;;
 - : int = 1# id "abc";;
 - : string = "abc"
 # id true;;
 -: bool = true
▶ 아래 프로그램의 타입은?
 let first_if_true test x y =
    if test x then x else yK ロ ▶ K @ ▶ K 할 > K 할 > 1 할 > 1 이익어
```
# 예외 처리

An exception means a run-time error: e.g.,

```
# let div a b = a / b;;
  val div : int \rightarrow int \rightarrow int = \langlefun>
  # div 10 5;;
  - : int = 2# div 10 0;;
  Exception: Division_by_zero.
\triangleright The exception can be handled with try ... with constructs.
  # let div a h =try
         a / bwith Division_by_zero \rightarrow 0;;
  val div : int \rightarrow int \rightarrow int = \langlefun>
  # div 10 5;;
  - : int = 2
  # div 10 0;;
  - : int = 0
```
**KORK STRAIN A BAR SHOP** 

# 예외 처리

```
\triangleright User-defined exceptions: e.g.,
  # exception Problem;;
  exception Problem
  # let div a b =if b = 0 then raise Problem
       else a / b:
  val div : int \rightarrow int \rightarrow int = \langlefun>
  # div 10 5;;
  - : int = 2
  # div 10 0;;
  Exception: Problem.
  # try
       div 100with Problem \rightarrow 0;;
  - : int = 0
```
K ロ ▶ K @ ▶ K 할 > K 할 > 1 할 > 1 이익어
# 리스트와 재귀 함수

K ロ ▶ ( d ) | K 글 ) | K 글 ) | [ 글 | 10 Q Q |

# 튜플 (Tuples)

▶ 순서가 있는 값의 묶음. 각 구성 요소는 다른 값을 가질 수 있음: # let  $x = (1, "one");$ ; val  $x : int * string = (1, "one")$ # let  $y = (2, "two", true)$ ;; val  $y : int * string * bool = (2, "two", true)$ ▶ 패턴 매칭을 이용하여 각 구성 요소를 추출 가능: # let fst  $p =$  match  $p$  with  $(x, ) \rightarrow x$ ;; val fst :  $a * b \rightarrow a = \frac{\text{fun}}{b}$ # let snd  $p =$  match  $p$  with  $($ ,  $x)$  ->  $x$ ;; val snd :  $a * b \rightarrow b = \frac{\text{fun}}{b}$ or equivalently, # let fst  $(x, ) = x$ ;; val fst :  $a * b \rightarrow a = \frac{\text{tun}}{\text{}}$ # let snd  $(\_, x) = x$ ;; val snd : 'a \* 'b -> 'b =  $\times$ fun>  $\lim_{x \to x + \sqrt{B} \to x + \sqrt{B} \to x}$  and  $\lim_{x \to x + \sqrt{B} \to x}$ 

# 튜플 (Tuples)

```
\triangleright let에서 패턴 사용 가능:
 # let p = (1, true);;
 val p : int * bool = (1, true)# let (x,y) = p;;
 val x : int = 1val y : bool = true
```
## 리스트 (Lists)

- $\blacktriangleright$  유한한 워소들의 나염:
	- $\#$  [1; 2; 3];;
	- $-$  : int list =  $[1; 2; 3]$
- ▶ 순서가 중요: e.g., [3;4], [4;3], [3;4;3], [3;3;4]
- ▶ 모든 워소가 같은 타입이어야 함
	- $\blacktriangleright$  [(1, "one"); (2, "two")] : (int \* string) list

**KORK STRAIN A BAR SHOP** 

- $\triangleright$  [[]; [1]; [1;2]; [1;2;3]] : (int list) list
- ▶ 리스트의 원소는 변경이 불가능 (immutable)
- ▶ 리스트의 첫 워소를 head, 나머지를 tail이라고 부름
	- # List.hd [5];;
	- $-$  : int =  $5$
	- # List.tl [5];;
	- $-$ : int list =  $\lceil$

#### 리스트 예제

$$
\blacktriangleright \; \# \; [1;2;3;4;5];
$$

 $-$  : int list =  $[1; 2; 3; 4; 5]$ 

 $\blacktriangleright$  # ["OCaml"; "Java"; "C"];; - : string list = ["OCaml"; "Java"; "C"]

- ▶ #  $[(1, "one"); (2, "two"); (3, "three"]);$ - : (int \* string) list =  $[(1, "one"); (2, "two"); (3, "three")]$
- $\blacktriangleright$  #  $\lbrack [1;2;3]$ ;  $[2;3;4]$ ;  $[4;5;6]$ ];;  $-$  : int list list =  $[[1; 2; 3]; [2; 3; 4]; [4; 5; 6]]$
- $\blacktriangleright$  #  $[1: "OCam1":3]$  :: Error: This expression has type string but an expression was expected of type int

**KORKA SERKER ORA** 

# 리스트를 만드는 방법

▶ []: 빈 리스트(nil) ▶ :: (cons): 리스트의 앞에 하나의 원소를 추가:  $\# 1::[2;3];$  $-$  : int list =  $[1; 2; 3]$  $\#$  1::2::3:: $\prod$ ::  $-$  : int list =  $[1: 2: 3]$  $([1; 2; 3]$  is a shorthand for  $1: :2: :3: :[]$ ▶ @ (append): 두 리스트를 이어붙이기:  $\#$  [1; 2] © [3; 4; 5];;  $-$  : int list =  $[1; 2; 3; 4; 5]$ 

**KORK STRAIN A BAR SHOP** 

## 리스트 패턴

#### 리스트를 다룰 때 패턴 매칭이 매우 유용하게 쓰임

```
▶ Ex1) 빈 리스트인지 검사하는 함수:
```

```
# let isnil l =match l with
       \Box \rightarrow \text{true}\vert \rightarrow false;;
val isnil : 'a list \rightarrow bool = \langlefun\rangle# isnil [1];;
-: bool = false
# isnil [];;
```
**KORKA SERKER ORA** 

```
-: bool = true
```
## 리스트 패턴

```
▶ Ex2) 리스트의 길이를 구하는 함수:
  # let rec length l =
      match l with
       [1 -> 0|h::t \rightarrow 1 + length t;
  val length : 'a list \rightarrow int = \langlefun>
  # length [1;2;3];;
  - : int = 3
  쓰이지 않는 구성요소는 _ 로 대체 가능:
  let rec length l =match l with
     [1 -\ge 0|\cdot|::t \rightarrow 1 + length t;;
▶ 리스트를 다루는 함수는 주로 재귀적으로 정의
```
**KORKA SERKER ORA** 

# 재귀적 사고의 강력함 Ex) 아래 도형을 그리는 프로그램?

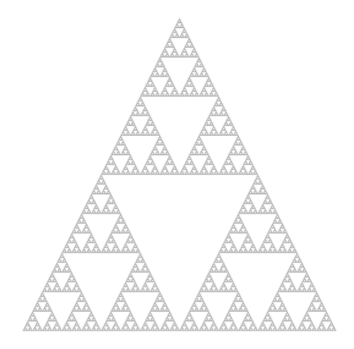

イロメ イ部メ イ君メ イ君メ

重

 $2990$ 

## 재귀적으로 문제 풀기

- ▶ 주어진 문제의 크기가 충분히 작다면 직접 푼다.
- ▶ 문제가 충분히 작지 않다면,
	- 1. 문제를 동일한 구조를 가지는 작은 문제들로 쪼갠다.

**KORK ERKER ER AGA** 

- 2. 쪼개진 문제들을 재귀적으로 푼다.
- 3. 결과를 합쳐서 원래 문제의 답을 구한다.

## 리스트 길이 구하기 (list length)

```
# length [];;
- : int = 0
# length [1;2;3];;
- : int = 3
let rec length l =match l with
  | | | \rightarrow 0
  | hd::t1 \rightarrow 1 + length t1
```
K ロ > K @ > K 할 > K 할 > 1 할 : ⊙ Q Q^

## 예제 1: 리스트 이어붙이기 (append)

- # append [1; 2; 3] [4; 5; 6; 7];;
- $-$  : int list =  $[1; 2; 3; 4; 5; 6; 7]$

**KORKA SERKER ORA** 

- # append [2; 4; 6] [8; 10];;
- $-$ : int list =  $[2; 4; 6; 8; 10]$

let rec append  $11 12 =$ 

## 예제 2: 리스트 뒤집기 (reverse)

```
val reverse : 'a list \rightarrow 'a list = \langlefun>
# reverse [1; 2; 3];;
- : int list = [3; 2; 1]# reverse ["C"; "Java"; "OCaml"];;
- : string list = ["OCaml"; "Java"; "C"]
```
**KORKA SERKER ORA** 

let rec reverse l =

#### 예제 3: n번째 원소 찾기 (nth-element)

```
# nth [1;2;3] 0;;
- : int = 1# nth [1;2;3] 1;;
- : int = 2
# nth [1;2;3] 2;;
- : int = 3
# nth [1;2;3] 3;;
Exception: Failure "list is too short".
let rec nth l n =
  match l with
  | [] -> raise (Failure "list is too short")
  \ln h \cdot t \cdot 1 \rightarrow (* \ldots *)
```
**KORK STRAIN A BAR SHOP** 

#### 예제 4: 첫번째 원소 지우기 (remove-first)

```
# remove_first 2 [1; 2; 3];;
-: int list = [1: 3]# remove_first 2 [1; 2; 3; 2];;
- : int list = [1; 3; 2]
# remove_first 4 [1;2;3];- : int list = [1; 2; 3]# remove_first [1; 2] [[1; 2; 3]; [1; 2]; [2; 3]];;
- : int list list = [[1; 2; 3]; [2; 3]]
```
**KORK STRAIN A BAR SHOP** 

let rec remove first a  $l =$ 

## 예제 5: 정렬된 리스트에 원소 삽입 (insert)

**KORK STRAIN A BAR SHOP** 

```
# insert 2 \lceil 1:3 \rceil:
- : int list = [1; 2; 3]# insert 1 [2;3];;
- : int list = [1; 2; 3]# insert 3 [1;2];;
- : int list = [1; 2; 3]# insert 4 \cap:
-: int list = [4]
```
let rec insert a l =

## 예제 6: 삽입 정렬 (insertion sort)

K ロ X K 메 X K B X X B X X D X O Q Q O

let rec sort  $l =$ 

## 예제 6: 삽입 정렬 (insertion sort)

let rec sort  $l =$ 

cf) Compare with "C-style" non-recursive version:

```
for (c = 1 : c \le n - 1; c++)d = c:
while ( d > 0 && array[d] < array[d-1]) {
  t = array[d];array[d] = array[d-1];array[d-1] = t;d--;
}
}
```
**KORKA SERKER ORA** 

# cf) 명령형 vs. 함수형 프로그래밍

Imperative programming focuses on describing **how** to accomplish the given task:

```
int factorial (int n) {
  int i; int r = 1;
  for (i = 0: i < n: i++)r = r * i:
  return r;
}
```
Imperative languages encourage to use statements and loops.

 $\triangleright$  Functional programming focuses on describing what the program must accomplish:

```
let rec factorial n =
```

```
if n = 0 then 1 else n * factorial (n-1)
```
Functional languages encourage to use expressions and recursion.

#### cf) 명령형 vs. 함수형 프로그래밍

함수형 프로그래밍

K ロ > K @ > K 할 > K 할 > → 할 → ⊙ Q Q\*

▶ 소프트웨어의 실행 성질을 부석하기 어려움

▶ 견고하 소프트웨어를 작성하기 어려움

▶ 낮은 추상화 수주에서 프로그래밍

명령형 프로그래밍

▶ 소프트웨어의 실행 성질을 부석하기 쉬움

▶ 견고한 소프트웨어를 작성하기 쉬움

▶ 높은 추상화 수주에서 프로그래밍

## cf) 오해: 재귀 함수는 비싸다?

 $\triangleright$  In C and Java, we are encouraged to avoid recursion because function calls consume additional memory.

void  $f() \{ f(); \}$  /\* stack overflow \*/

 $\triangleright$  This is not true in functional languages. The same program in ML iterates forever:

let rec  $f() = f()$ 

▶ 단순히 함수가 재귀적으로 정의되었다고 계산과정이 비싼것이 아님.

**KORKA SERKER ORA** 

#### Tail-Recursive Functions

More precisely, tail-recursive functions are not expensive in ML. A recursive call is a tail call if there is nothing to do after the function returns.

 $\blacktriangleright$  let rec last l = match l with  $| [a] \rightarrow a$  $|$   $\therefore$  tl  $\rightarrow$  last tl let rec factorial  $a =$ if  $a = 1$  then 1 else a  $*$  factorial  $(a - 1)$ 

Languages like ML, Scheme, Scala, and Haskell do tail-call optimization, so that tail-recursive calls do not consume additional amount of memory.

**KORKA SERKER ORA** 

## cf) Transforming to Tail-Recursive Functions

Non-tail-recursive factorial:

```
let rec factorial a =
  if a = 1 then 1
  else a * factorial (a - 1)
```
Tail-recursive version:

let rec fact product counter maxcounter = if counter > maxcounter then product else fact (product \* counter) (counter + 1) maxcounter

**KORK ERKER ADE YOUR** 

```
let factorial n = fact 1 1 n
```
## 연습 문제 1: range

#### 두 수 n, m (n ≤ m)을 받아서 n이상 m이하의 수로 구성된 리스트를 반환하는 함수 range를 작성하시오:

range : int  $\rightarrow$  int  $\rightarrow$  int list

**KOD KARD KED KED E YORA** 

예를 들어, range 3 7 는 [3;4;5;6;7]를 계산한다.

## 연습 문제 2: concat

#### 리스트의 리스트를 받아서 모든 원소를 포함하는 하나의 리스트를 반환하는 함수 concat을 작성하시오:

concat: 'a list list -> 'a list

예를 들어,

concat  $[[1;2];[3;4;5]] = [1;2;3;4;5]$ 

**KOD KARD KED KED E YORA** 

#### 연습 문제 3: zipper

#### 두 리스트 a와 b를 순차적으로 결합하는 함수 zipper를 작성하시오:

zipper: int list -> int list -> int list

순차적인 결합이란 리스트 a의 i번째 원소가 리스트 b의 i번째 원소 앞에 오는 것을 의미한다. 짝이 맞지 않는 원소들은 뒤에 순서대로 붙인다.

**KORK STRAIN A BAR SHOP** 

```
# zipper [1;3;5] [2;4;6];;
- : int list = [1; 2; 3; 4; 5; 6]
# zipper [1;3] [2;4;6;8];;
- : int list = [1; 2; 3; 4; 6; 8]
# zipper [1;3;5;7] [2;4];;
- : int list = [1; 2; 3; 4; 5; 7]
```
## 연습 문제 4: unzip

#### 두 원소를 가지는 튜플의 리스트를 두 리스트로 분해하는 함수 unzip을 작성하시오:

unzip:  $('a * 'b)$  list  $\rightarrow 'a$  list  $* 'b$  list 예를 들어,

```
unzip [(1,"one");(2,"two");(3,"three")]
```
**KORK STRAIN A BAR SHOP** 

은 ([1;2;3],["one";"two";"three"])을 계산한다.

## 연습 문제 5: drop

#### 리스트 l과 정수 n을 받아서 l의 첫 n개 원소를 제외한 나머지 리스트를 구하는 함수 drop을 작성하시오:

drop : 'a list  $\rightarrow$  int  $\rightarrow$  'a list

예를 들어,

drop  $[1;2;3;4;5]$  2 =  $[3; 4; 5]$ drop  $[1;2]$  3 =  $[]$ drop  $['C": "Java": "OCam1"] 2 = ['OCam1"]$ 

**KOD KARD KED KED E YORA** 

# 고차 함수

K ロ ▶ ( d ) | K 글 ) | K 글 ) | [ 글 | 10 Q Q |

### 고차 함수 (Higher-Order Functions)

- ▶ 다른 함수를 인자로 받거나 리턴하는 함수
- ▶ 높은 추상화(abstraction) 수준에서 프로그램을 작성하게 함

K ロ ▶ K @ ▶ K 할 > K 할 > 1 할 > 1 이익어

▶ 간결하고 재활용 가능한 코드를 작성하는데 있어서 필수

## 추상화 (Abstraction)

- ▶ 복잡한 개념에 이름을 붙여서 속내용을 모른채 사용할 수 있도록 하는 장치
- ▶ 좋은 프로그래밍 언어는 강력한 추상화 기법을 제공
- ▶ ex)  $2^3 + 3^3 + 4^3$ 을 계산하는 프로그램을 작성하는 방법:
	- $\blacktriangleright$  2\*2\*2 + 3\*3\*3 + 4\*4\*4
	- let cube  $n = n * n * n$ in cube  $2 +$  cube  $3 +$  cube  $4$
- ▶ 모든 프로그래밍 언어는 추상화 도구로 변수와 함수를 제공

K ロ > K @ > K 할 > K 할 > → 할 → ⊙ Q @

- ▶ 변수: 반복적으로 사용하는 값에 붙인 이름
- ▶ (일차)함수: 반복적으로 사용하는 연산에 붙인 이름
- ▶ 고차 함수: 반복되는 프로그래밍 패턴에 붙인 이름

#### <span id="page-67-0"></span>List.map

```
Three similar functions:
```

```
let rec inc_all l =match l with
  | | | \rightarrow || hd::tl \rightarrow (hd+1)::(inc_all tl)
let rec square_all l =match l with
  | [] -> []
  | hd::tl -> (hd*hd)::(square_all tl)
let rec cube_all l =match l with
  | [] -> []
  | hd:: t1 \rightarrow (hd*hd*hd):(cube\_all t1)
```
**KORK ERKER ADE YOUR** 

#### List.map

The code pattern can be captured by the higher-order function map:

```
let rec map f l =
  match l with
  | | | \rightarrow || hd::tl \rightarrow (f hd)::(map f tl)
```
With map, the functions can be defined as follows:

```
let inc x = x + 1let inc_all l = map inc llet square x = x * xlet square_all 1 = map square 1let cube x = x * x * xlet cube_all 1 = map cube 1Or, using nameless functions:
let inc_all l = map (fun x \rightarrow x + 1) l
let square_all l = map (fun x \rightarrow x * x) l
let cub_all l = map (fun x \rightarrow x * x * x) l
```
- <span id="page-69-0"></span>1. map의 타입은?
- 2. map (fun x mod 2 = 1) [1;2;3;4] 의 값은?

#### List.filter

```
let rec even l =match l with
  | | | \rightarrow || hd::tl ->
    if hd mod 2 = 0 then hd: (even tl)
    else even tl
let rec greater_than_five l =match l with
  | [] -> []
  hat{1} hd::tl \rightarrowif hd > 5 then hd::(greater_than_five tl)
    else greater_than_five tl
```
**KORK ERKER ADE YOUR** 

#### List.filter

filter :  $('a \rightarrow bool) \rightarrow 'a$  list  $\rightarrow 'a$  list

- riangleright vertex  $\rightarrow$  x mod 2 = 0)
- **P** greater\_than\_five = filter (fun  $x \rightarrow x \rightarrow 5$ )

K ロ ▶ K @ ▶ K 할 X X 할 X | 할 X 1 9 Q Q ^
### List.fold right

```
Two similar functions:
```

```
let rec sum l =match l with
  | | | \rightarrow 0
  \vert hd::tl \rightarrow hd + (sum tl)
let rec prod 1 =match l with
  | | | \rightarrow 1
  | hd::t1 \rightarrow hd * (prod t1)# sum [1; 2; 3; 4];;
- : int = 10
# prod [1; 2; 3; 4];;
- : int = 24
```
K ロ ▶ K @ ▶ K 할 ▶ K 할 ▶ 이 할 → 9 Q @

### List.fold\_right

The code pattern can be captured by the higher-oder function fold:

```
let rec fold_right f l a =
  match l with
  | | \rightarrow a
  | hd::tl \rightarrow f hd (fold_right f tl a)
```
let sum lst = fold\_right (fun x  $y \rightarrow x + y$ ) lst 0 let prod lst = fold\_right (fun x  $y \rightarrow x * y$ ) lst 1

**KORKA SERKER ORA** 

fold\_right vs. fold\_left

```
let rec fold_right f l a =
  match l with
  | | \rightarrow a
  | hd::tl -> f hd (fold_right f tl a)
let rec fold_left f a l =match l with
  | | \rightarrow a
  | hd::tl -> fold_left f (f a hd) tl
```
K ロ ▶ K @ ▶ K 할 > K 할 > 1 할 > 1 이익어

# 차이점

- ▶ 순서
	- ▶ fold right은 리스트를 오른쪽에서 왼쪽으로:

fold right f  $[x; y; z]$  init = f x (f y (f z init))

▶ fold\_left는 리스트를 왼쪽에서 오른쪽으로:

fold left f init  $[x:y;z] = f$  (f (f init x) y) z

- ▶ 결합법칙이 성립하지 않는 f에 대해서 결과가 다를 수 있음  $\blacktriangleright$  타입
	- fold\_right :  $('a \rightarrow 'b \rightarrow 'b) \rightarrow 'a$  list  $\rightarrow 'b \rightarrow 'b$ fold\_left :  $('a \rightarrow 'b \rightarrow 'a) \rightarrow 'a \rightarrow 'b$  list  $\rightarrow 'a$

**KORKA SERKER ORA** 

▶ fold\_left는 끝재귀호출(tail-recursion)

### 예제

```
let rec length l =match l with
     | | - > 0
     | hd::tl -> 1 + length tl
let rec reverse l =match l with
     | | | \rightarrow || hd::t1 -> (reverse t1) @ [hd]let rec is_all_pos l =match l with
     | [] -> true
     | hd::tl \rightarrow (hd > 0) && (is_all_pos tl)
\blacktriangleright map f l =
\blacktriangleright filter f l =
```
K ロ ▶ K @ ▶ K 할 > K 할 > 1 할 > 1 이익어

고차 함수 sigma를 작성하시오:

```
sigma : (int -> int) -> int -> int -> int
```
sigma f a b는 다음을 계산한다.

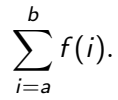

예를 들어,

sigma (fun  $x \rightarrow x$ ) 1 10

의 값은 55이고,

sigma (fun  $x \rightarrow x*x$ ) 1 7

**KORK ERKER ADE YOUR** 

는 140을 계산한다.

fold right을 이용하여 고차 함수 all을 작성하시오:

all : ('a  $\rightarrow$  bool)  $\rightarrow$  'a list  $\rightarrow$  bool

all p l은 리스트 l의 모든 원소들이 함수 p의 값을 참으로 만드는지 여부를 나타낸다. 예를 들어,

all (fun  $x \rightarrow x \rightarrow 5$ ) [7:8:9]

**KORK ERKER ER AGA** 

는 true를 계산한다.

fold left를 이용하여 정수 리스트를 숫자로 변환하는 함수를 작성하시오:

lst2int : int list -> int

**KORK ERKER ER AGA** 

예를 들어, lst2int [1;2;3]는 123을 계산한다. 리스트의 원소들은 0이상 9이하의 수라고 가정한다.

# 함수를 반환하는 함수의 예

▶ 함수 합성 (composition): Let f and g be two one-argument functions. The composition of  $f$  after  $g$  is defined to be the function  $x \mapsto f(g(x))$ .

**KORK ERKER ADE YOUR** 

 $\blacktriangleright$  In OCaml:

```
let compose f g = \text{fun } x \rightarrow f(g(x))
```
What is the value of the expression?

```
((compose square inc) 6)
```
#### 학수  $f$ 와 인자  $a \equiv$  받아서  $f \equiv a$ 에 두 번 적용한 결과를 반환하는 함수 double을 작성하시오:

**KORK STRAIN A BAR SHOP** 

```
double: ('a \rightarrow 'a) \rightarrow 'a \rightarrow 'a예를 들어,
# let inc x = x + 1;;
val inc : int \rightarrow int = \langlefun\rangle# let mul x = x * 2;;
val mul : int \rightarrow int = \langlefun\rangle# (double inc) 1;;
- : int = 3
# (double mul) 1;;
- : int = 4
아래 식의 값은?
  \blacktriangleright ((double double) inc) 0
  \blacktriangleright (double double) mul 2
```
 $\blacktriangleright$  ((double (double double)) inc) 5

고차 함수 iter를 작성하시오:

iter : int  $*$  (int  $\rightarrow$  int)  $\rightarrow$  (int  $\rightarrow$  int)

정의는 다음과 같다:

$$
\mathtt{iter}(n,f)=\underbrace{f\circ\cdots\circ f}_{n}.
$$

 $n = 0$ 이면, iter(n, f) 은 항등함수(identify function)으로 정의한다. n > 0이면, iter(n, f )은 f 를 n번 반복 적용하는 함수이다. 예를 들어,

iter(n, fun  $x \rightarrow 2+x$ ) 0

**KORK STRAIN A BAR SHOP** 

는 2 × n를 계산한다.

# 사용자 정의 타입

K ロ ▶ ( d ) | K 글 ) | K 글 ) | [ 글 | 10 Q Q |

### 이미 있는 타입에 새로운 이름 붙이기

```
type var = string
type vector = float list
type matrix = float list list
```
let rec transpose : matrix -> matrix  $=$ fun m  $\rightarrow$  ...

K ロ ▶ K @ ▶ K 할 > K 할 > 1 할 > 1 이익어

# 새로운 타입 만들기 (Variants)

If data elements are finite, just enumerate them, e.g., "days":

# type days = Mon | Tue | Wed | Thu | Fri | Sat | Sun;; type days = Mon | Tue | Wed | Thu | Fri | Sat | Sun

Construct values of the type:

- # Mon;;
- $-$  : days = Mon
- # Tue;;
- $-$  : days = Tue

A function that manipulates the defined data:

```
# let nextday d =
  match d with
  | Mon -> Tue | Tue -> Wed | Wed -> Thu | Thu -> Fri
  | Fri -> Sa | Sat -> Sun | Sun -> Mon ;;
val nextday : days \rightarrow days = \langlefun>
# nextday Mon;;
- : days = Tue
                                          K ロ ▶ K @ ▶ K 할 X X 할 X → 할 X → 9 Q Q ^
```
# 새로운 타입 만들기 (Variants)

Constructors can be associated with values, e.g.,

```
# type shape = Rect of int * int | Circle of int;;
type shape = Rect of int * int | Circle of int
```
**KORK ERKER ADE YOUR** 

Construct values of the type:

```
# Rect (2,3);;
-: shape = Rect (2, 3)# Circle 5;;
- : shape = Circle 5
```
A function that manipulates the data:

```
# let area s =
    match s with
      Rect (w,h) \rightarrow w * h| Circle r -> r * r * 3;;
val area : shape \rightarrow int = \langlefun>
# area (Rect (2,3));;
- : int = 6
# area (Circle 5);;
- : int. = 75
```
# 새로운 타입 만들기 (Variants)

```
Inductive data types, e.g.,
# type mylist = Nil | List of int * mylist;;
type mylist = Nil | List of int * mylist
Construct values of the type:
# Nil;;
- : mylist = Nil
# List (1, Nil);;
-: mylist = List (1, Nil)# List (1, List (2, Nil));;
- : mylist = List (1, List (2, Nil))A function that manipulates the data:
# let rec mylength l =
    match l with
     N<sub>i</sub>1 \rightarrow 0
    |List (0,1) -> 1 + mylength 1;;
val mylength : mylist -> int = <fun>
# mylength (List (1, List (2, Nil)));;
- : int. = 2
                                          KORKA SERKER ORA
```
### 새로운 타입 만들기 (Parameterized Variants)

```
▶ 임의의 타입을 담을 수 있는 리스트를 만드려면?
    \triangleright e.g., lists of ints, lists of strings, lists of lists of ints, etc
▶ 다른 타입을 인자로 가지는 타입을 정의 가능:
  # type 'a mylist = Nil | Cons of 'a * 'a mylist;;
  type 'a mylist = Nil | Cons of 'a * 'a mylist
  # let l1 = Cons (3, Nil) ;;
  val 11 : int mylist = Cons (3, Nil)# let 12 = Cons ("three", Nil);;
  val l2 : string mylist = Cons ("three", Nil)
  # let rec length l = match l with
    | Nil -> 0
    | Cons (-,t) \rightarrow 1 + length t;;
  val length : 'a mylist \rightarrow int = \langlefun>
    ▶ mylist: 다른 타입을 인자로 받아서 다른 타입을 만들어내는
```
- 타입 생성자 (type constructor) int mylist, float mylist, (int  $*$  float) mylist,
	- et.c **K ロ ▶ K @ ▶ K 할 X X 할 X 및 할 X X Q Q O \***

### <span id="page-89-0"></span>연습 문제 1: 이진 나무 (ver. 1)

이진 나무 (binary tree)는 다음과 같이 정의할 수 있다:

```
type btree =
 Empty
 |Node of int * btree * btree
예를 들어,
let t1 = Node(1, Empty, Empty)let t2 = Node (1, Node (2, Empty, Empty), Node (3, Empty,Empty))
이진 나무에서 주어진 원소가 존재하는지 여부를 반환하는 함수 mem을
작성하시오:
               mem: int -> btree -> bool
예를 들어,
                       mem 1 t.1
는 true 이고,
```

```
mem 4 t.2
```
**KORK STRAIN A BAR SHOP** 

는 false이다.

# <span id="page-90-0"></span>연습 문제 2: 이진 나무 (ver. 2)

### 이진 나무를 다음과 같이 정의하자.

type btree =

- | Leaf of int
- | Left of btree
- | Right of btree
- | LeftRight of btree \* btree

예를 들어,

Left (LeftRight (Leaf 1, Leaf 2))

이진 나무의 왼쪽, 오른쪽 자식을 재귀적으로 모두 교환하는 함수 mirror를 작성하시오:

mirror : btree -> btree

예를 들어,

mirror (Left (LeftRight (Leaf 1, Leaf 2)))

는 Right (LeftRight (Leaf 2, Leaf 1[\)\)](#page-89-0)[를](#page-91-0) [계](#page-89-0)[산](#page-90-0)[한](#page-7-0)[다](#page-93-0)[.](#page-93-0)

<span id="page-91-0"></span>연습 문제 3: 계산기 (ver. 1)

type exp = Const of int |Minus of exp |Plus of exp \* exp |Mult of exp \* exp

위 산술식의 값을 계산하는 함수

calc:  $exp -\frac{1}{2}$  int

를 작성하시오. 예를 들어,

calc (Plus (Const 1, Const 2))

**KORK ERKER ADE YOUR** 

는 3을 계산한다.

연습 문제 4: 계산기 (ver. 2)

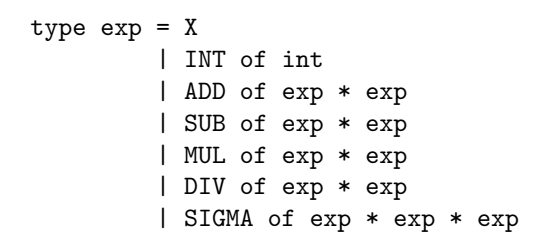

위 식에 대한 계산기를 작성하시오:

calculator : exp -> int

예를 들어,

$$
\sum_{x=1}^{10} (x \ast x - 1)
$$

는 다음과 같이 표현되며

 $SIGMA(INT 1, INT 10, SUB(MUL(X, X), INT 1))$ 그 계산 결과는 375이다.**KORK ERKER ER AGA** 

# <span id="page-93-0"></span>리뷰

- ▶ OCaml 기본 구성: 식, 변수, 함수, 유효범위
- ▶ 리스트와 재귀 함수
- ▶ 고차 함수
- $\triangleright$  사용자 정의 타입

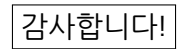

K ロ ▶ K @ ▶ K 할 ▶ K 할 ▶ | 할 | © 9 Q @